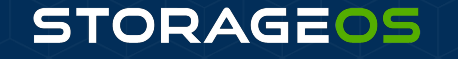

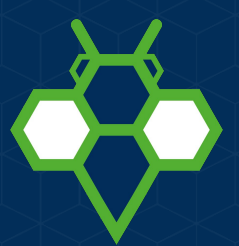

### **How to migrate databases into Kubernetes Alex Chircop & Ferran Castell**

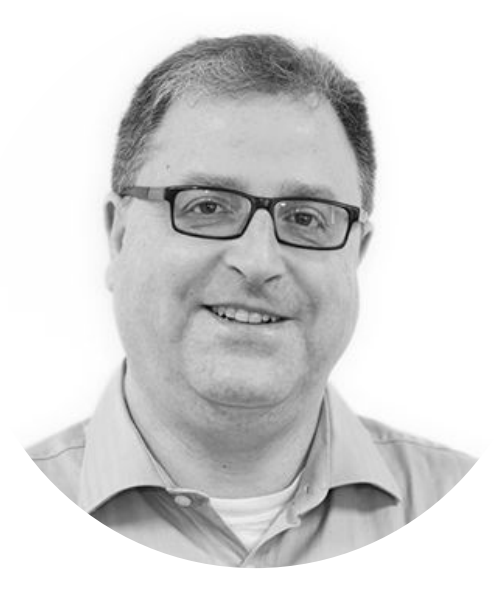

#### **Alex Chircop**

- Founder & CEO of StorageOS/Co-chair CNCF Storage SIG
- Building a software defined, cloud native storage platform
- 25 years of engineering infrastructure platforms before embarking on the startup adventure
- Previously Goldman Sachs and Nomura
- Twitter: @chira001

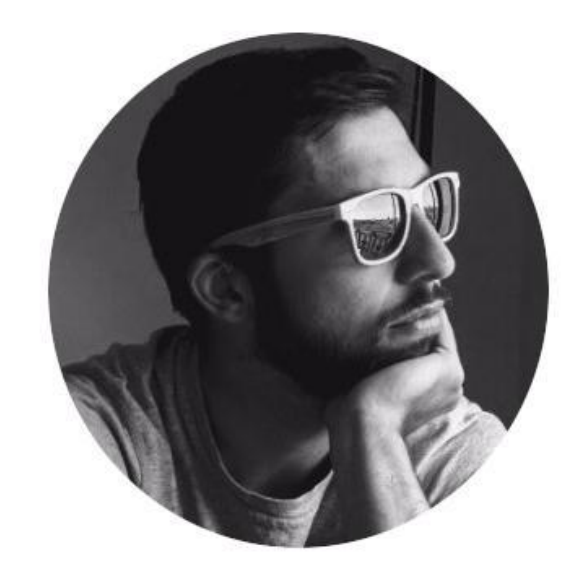

#### **Ferran Arau Castell**

- Product Reliability Engineer at StorageOS
- Building and running 24/7 platforms for over 10 years
- Twitter: @FerranArau

#### **STORAGEOS**

StorageOS is cloud native, software-defined storage for running containerized applications in production, running in the cloud, on-prem and in hybrid/multi-cloud environments.

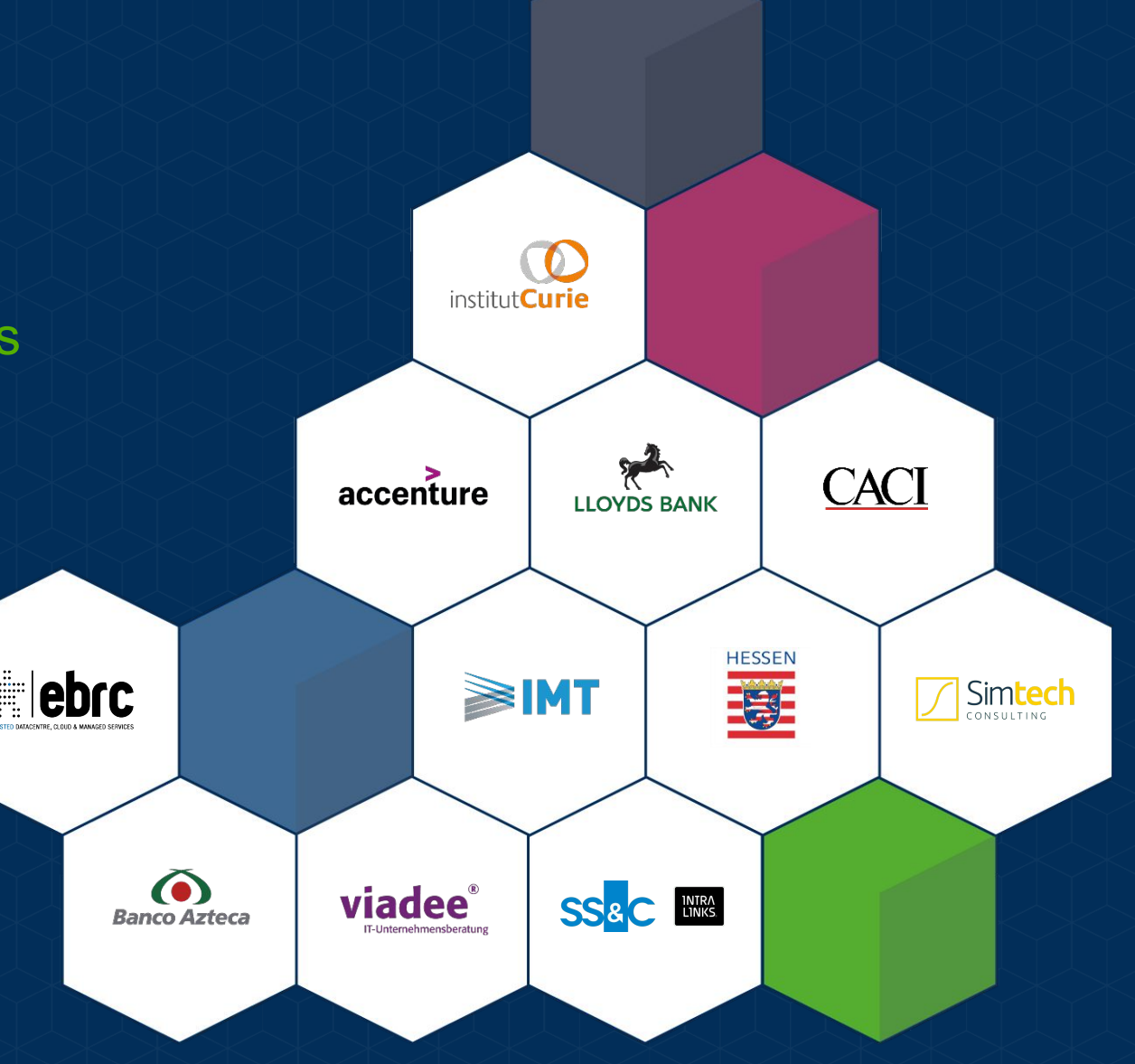

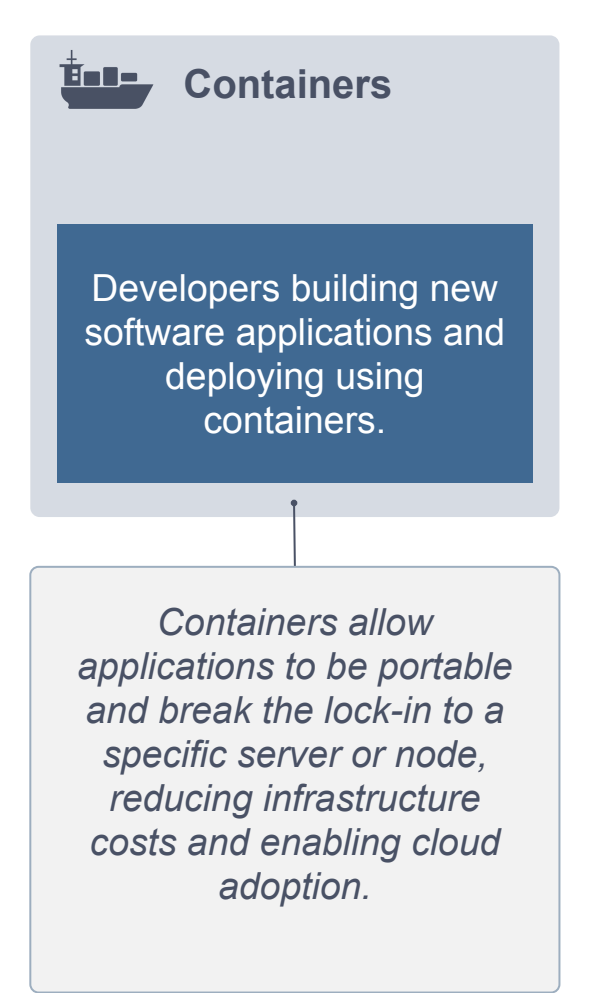

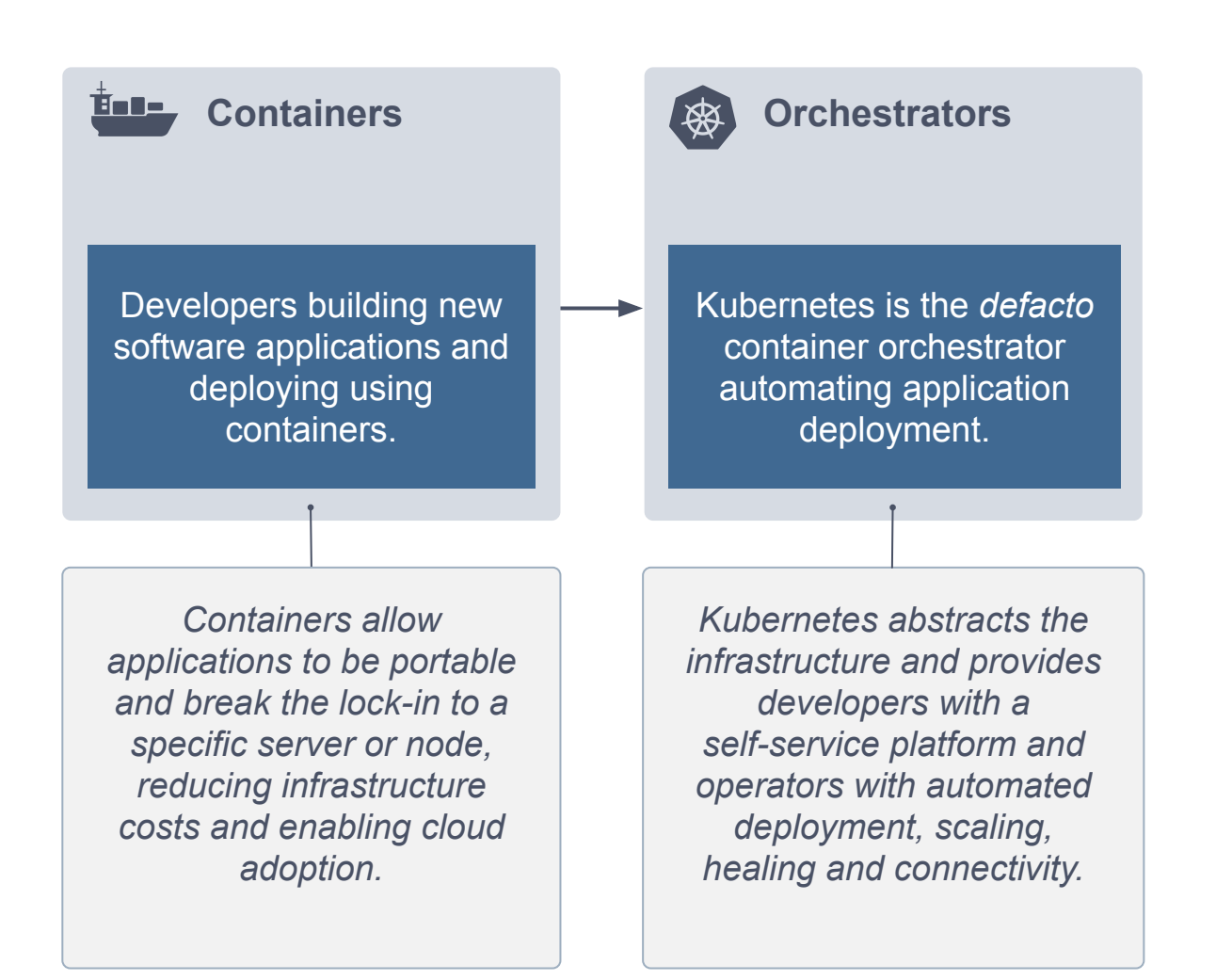

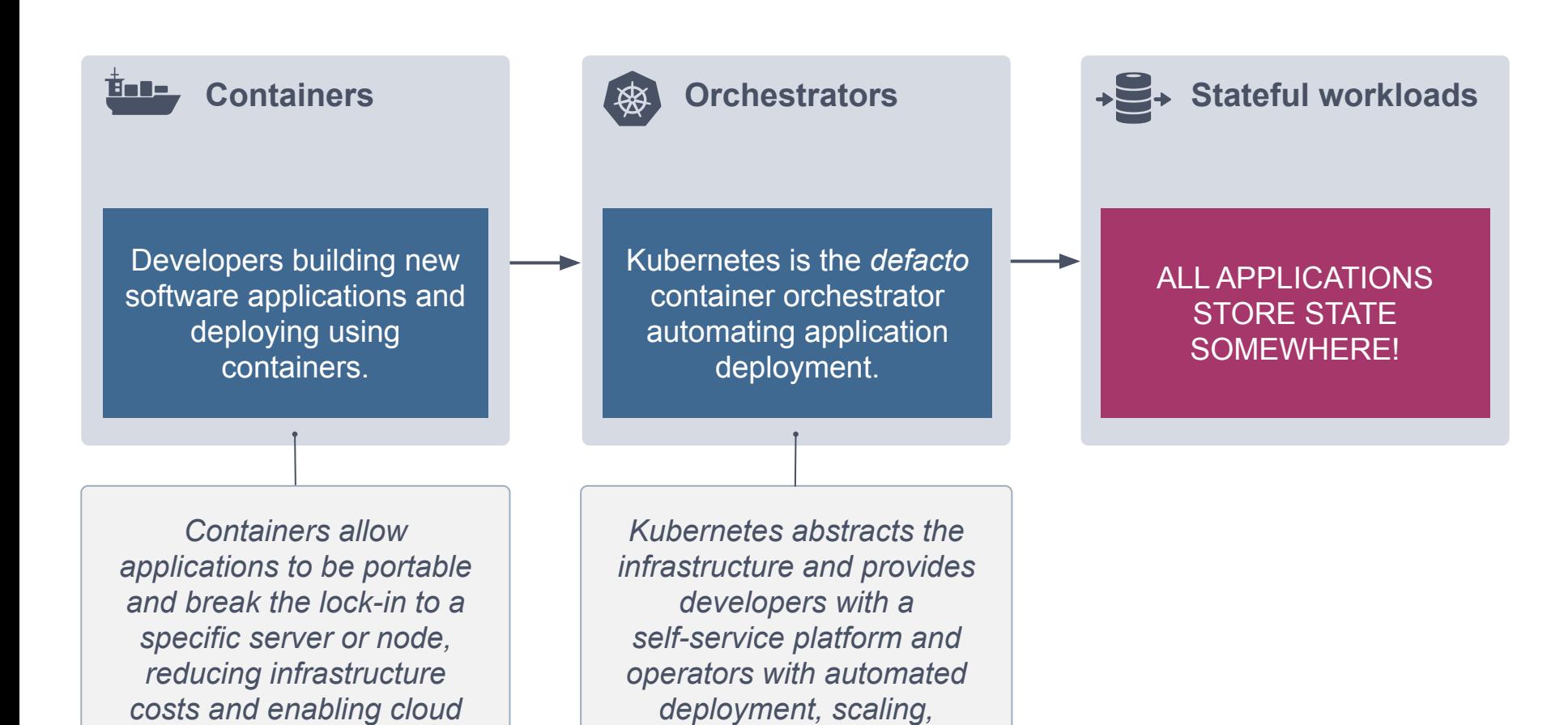

*healing and connectivity.*

*adoption.*

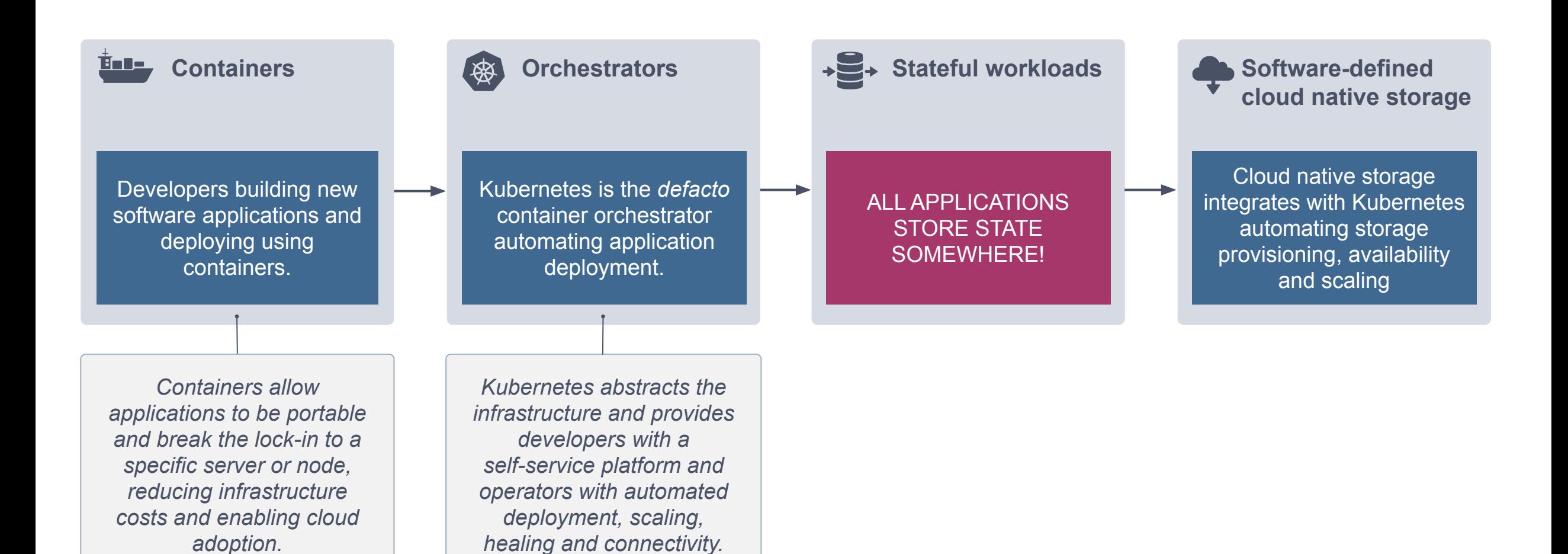

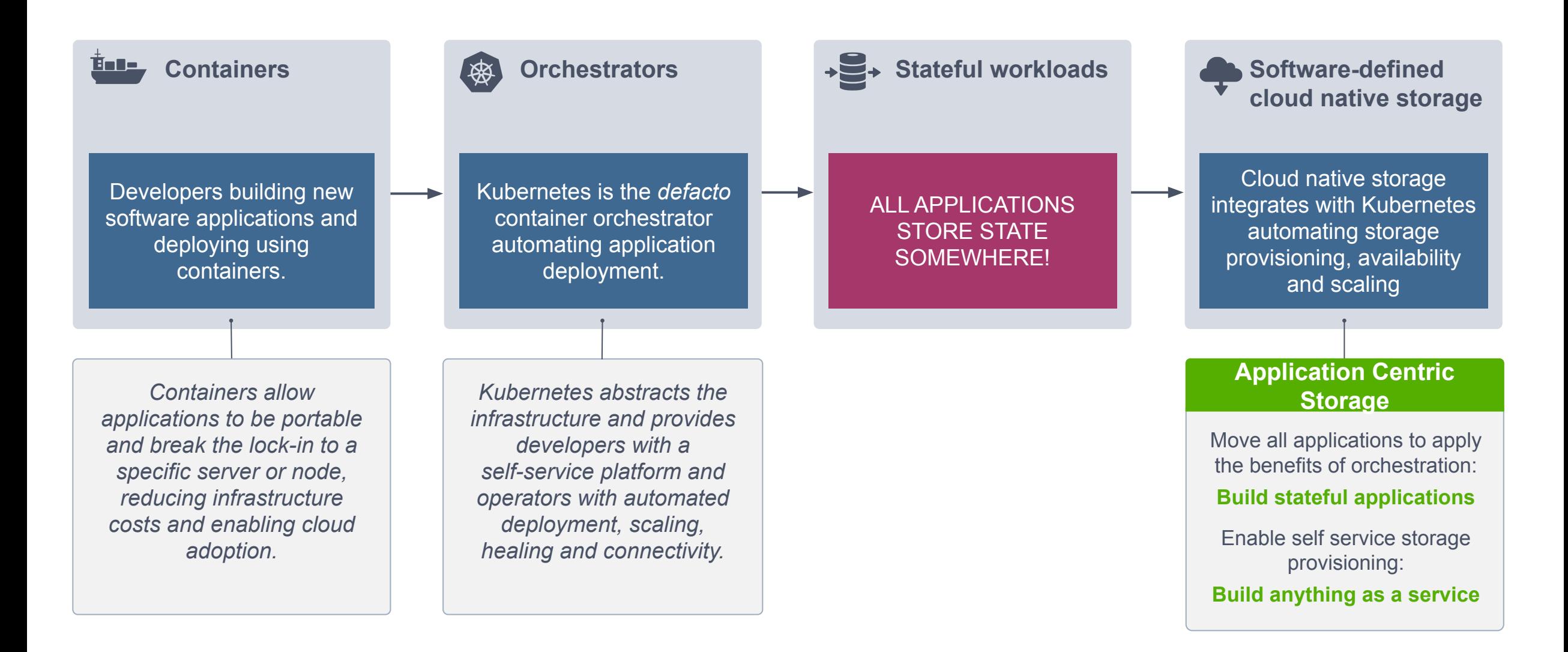

#### **StorageClass**

apiVersion: storage.k8s.io/v1 kind: StorageClass metadata: name: storageos labels: app: storageos provisioner: csi.storageos.com parameters: fsType: ext4 pool: default adminSecretNamespace: default adminSecretName: storageos-api

#### **StorageClass**

apiVersion: storage.k8s.io/v1 kind: StorageClass metadata: name: storageos labels: app: storageos provisioner: csi.storageos.com parameters: fsType: ext4 pool: default adminSecretNamespace: default adminSecretName: storageos-api

#### **PersistentVolumeClaim**

apiVersion: v1 kind: PersistentVolumeClaim metadata: name: database-vol1 spec: storageClassName: storageos accessModes: - ReadWriteOnce resources: requests: storage: 5Gi

#### **StorageClass**

apiVersion: storage.k8s.io/v1 kind: StorageClass metadata: name: storageos labels: app: storageos provisioner: csi.storageos.com parameters: fsType: ext4 pool: default adminSecretNamespace: default adminSecretName: storageos-api

```
apiVersion: v1
kind: PersistentVolumeClaim
metadata:
  name: database-vol1
spec:
  storageClassName: storageos
  accessModes:
    - ReadWriteOnce
  resources:
    requests:
      storage: 5Gi
```
#### **PersistentVolumeClaim Application (Pod/StatefulSet)**

apiVersion: v1 kind: pod metadata: name: postgres spec: containers: - name: pg image: crunchydata/crunchy-postgres:centos7  $-10.4-1.8.3$  volumeMounts: - mountPath: /pgdata name: data volumes: - name: data persistentVolumeClaim: claimName: database-vol1

**Server Centric** 

**Scale-up Architecture**

**Multiple databases on a node**

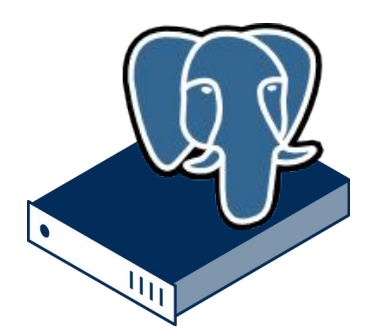

### **Cloud Native Journey for your Database**

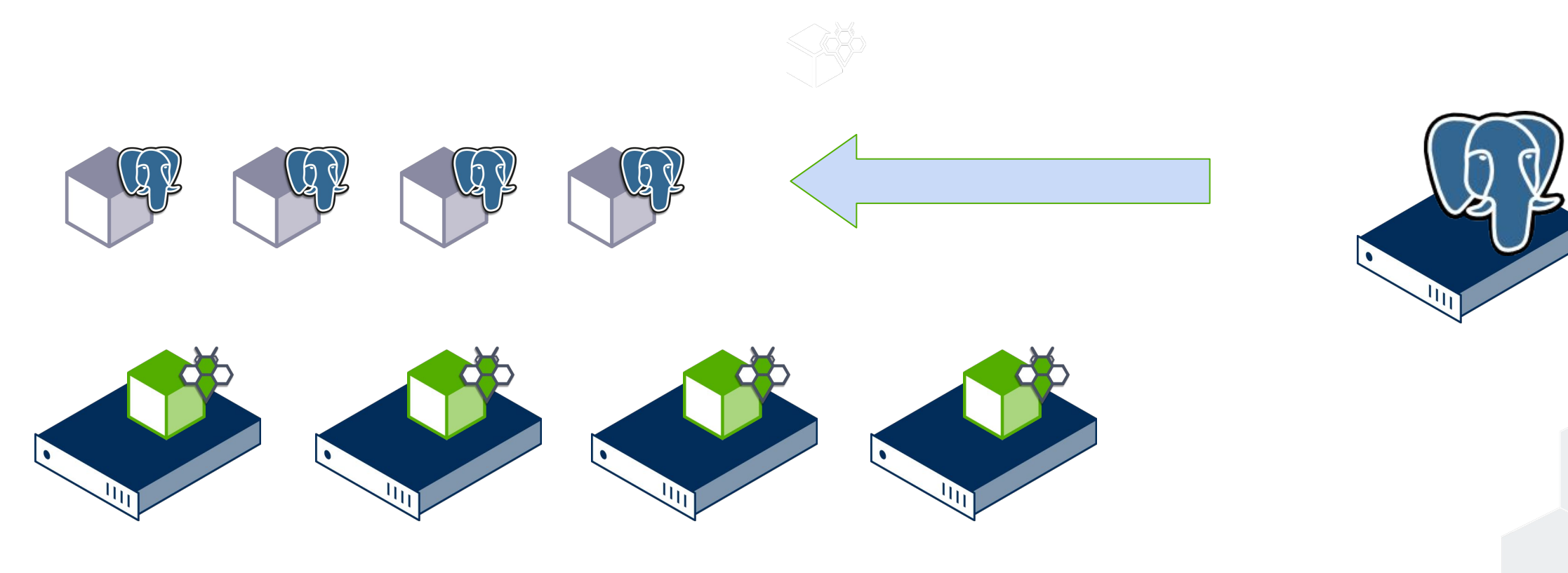

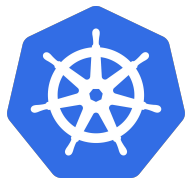

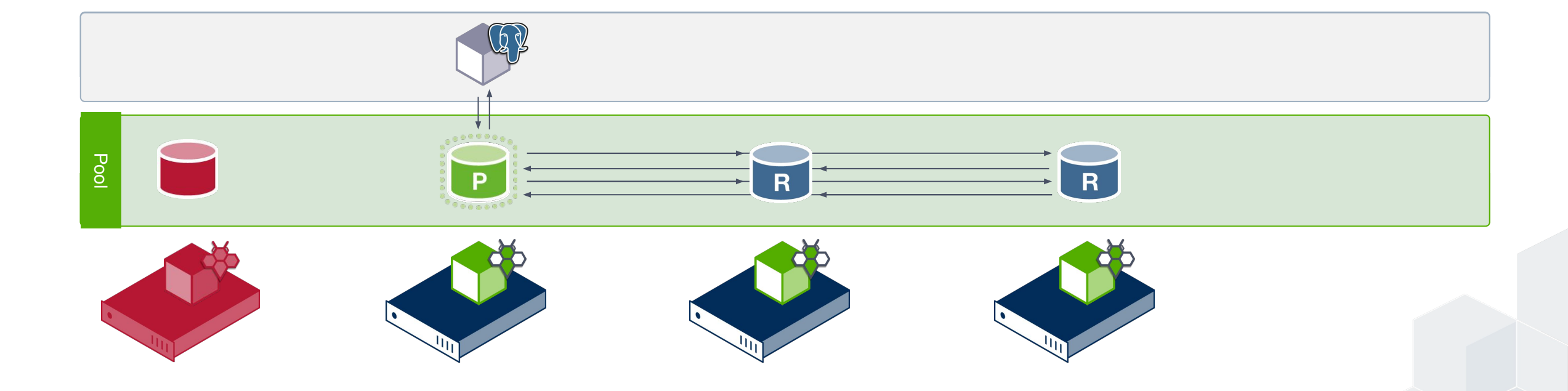

- **Stateful vs stateless**
- Containers are ephemeral, nodes can be ephemeral
- Pods scheduled anywhere, rescheduled somewhere else
- Performance vs flexibility
- Capacity provisioning

- Multiples copies of data with automatic failover
- Access data from anywhere
- Low latency, high throughput and predictable performance
- Application centric

# Live Demo

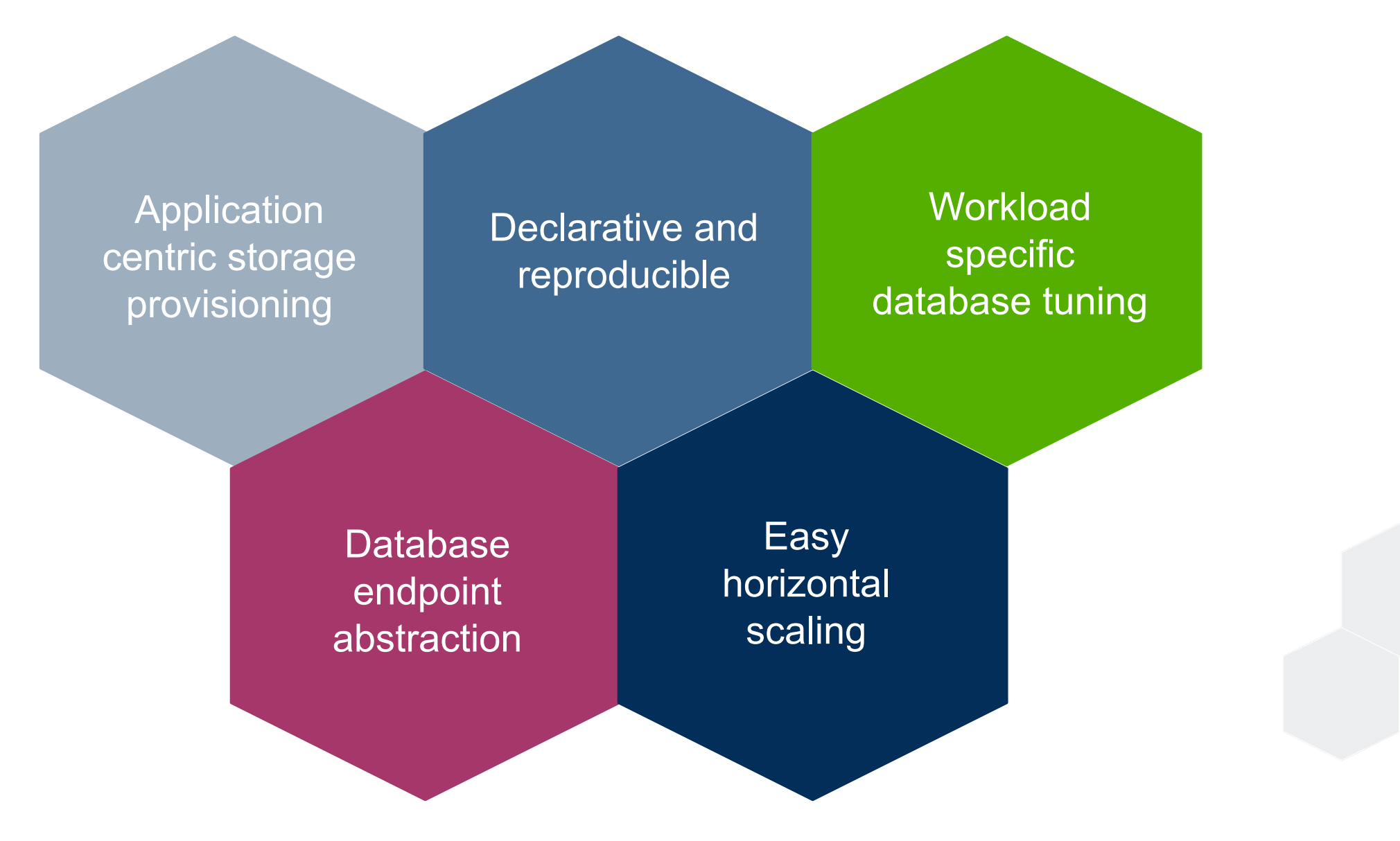

StorageOS **Developer Edition** is forever FREE with 5TB storage

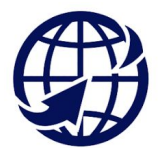

Docs site - <https://docs.storageos.com/docs/support/>

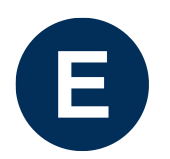

Self Evaluation Guide - <https://docs.storageos.com/docs/self-eval/>

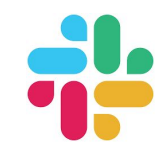

Join us on Slack - <https://slack.storageos.com/>

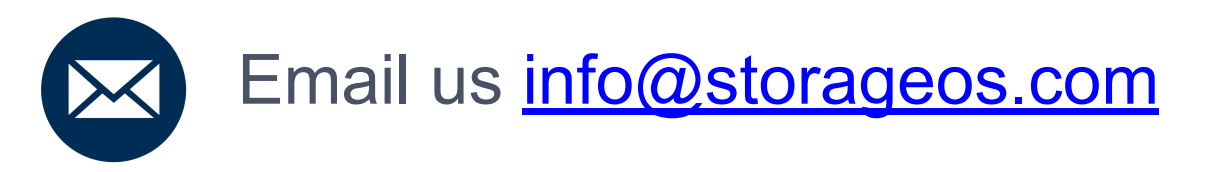

# **Questions Questions**

#### **STORAGEOS**

## **Thank You**

www.storageos.com

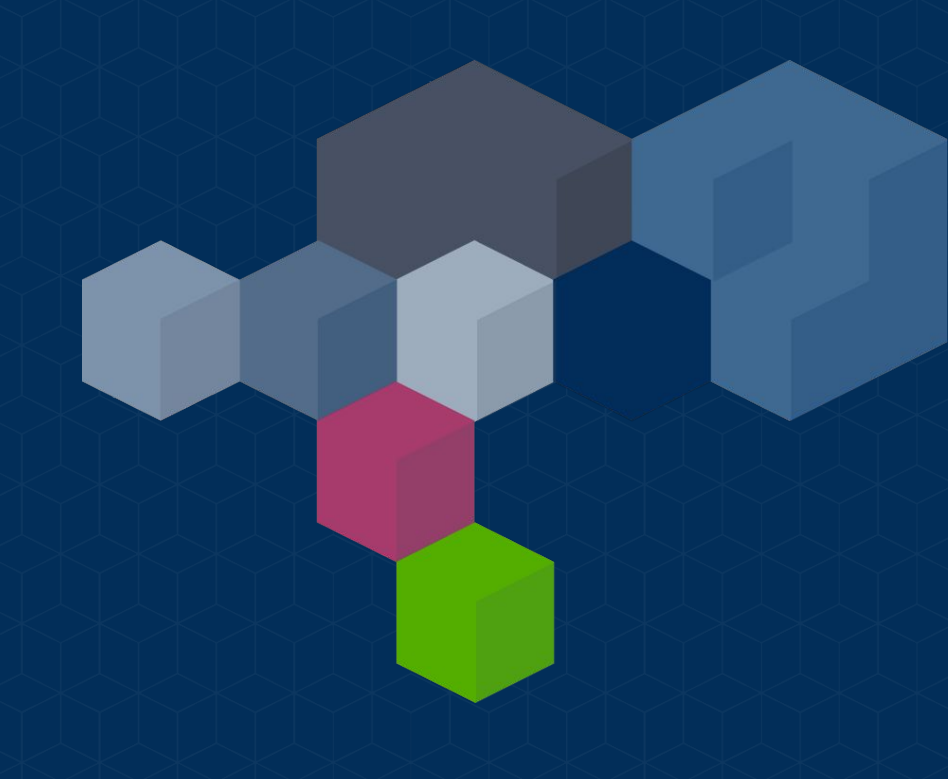